## **音楽データをナビゲーションに保存する**

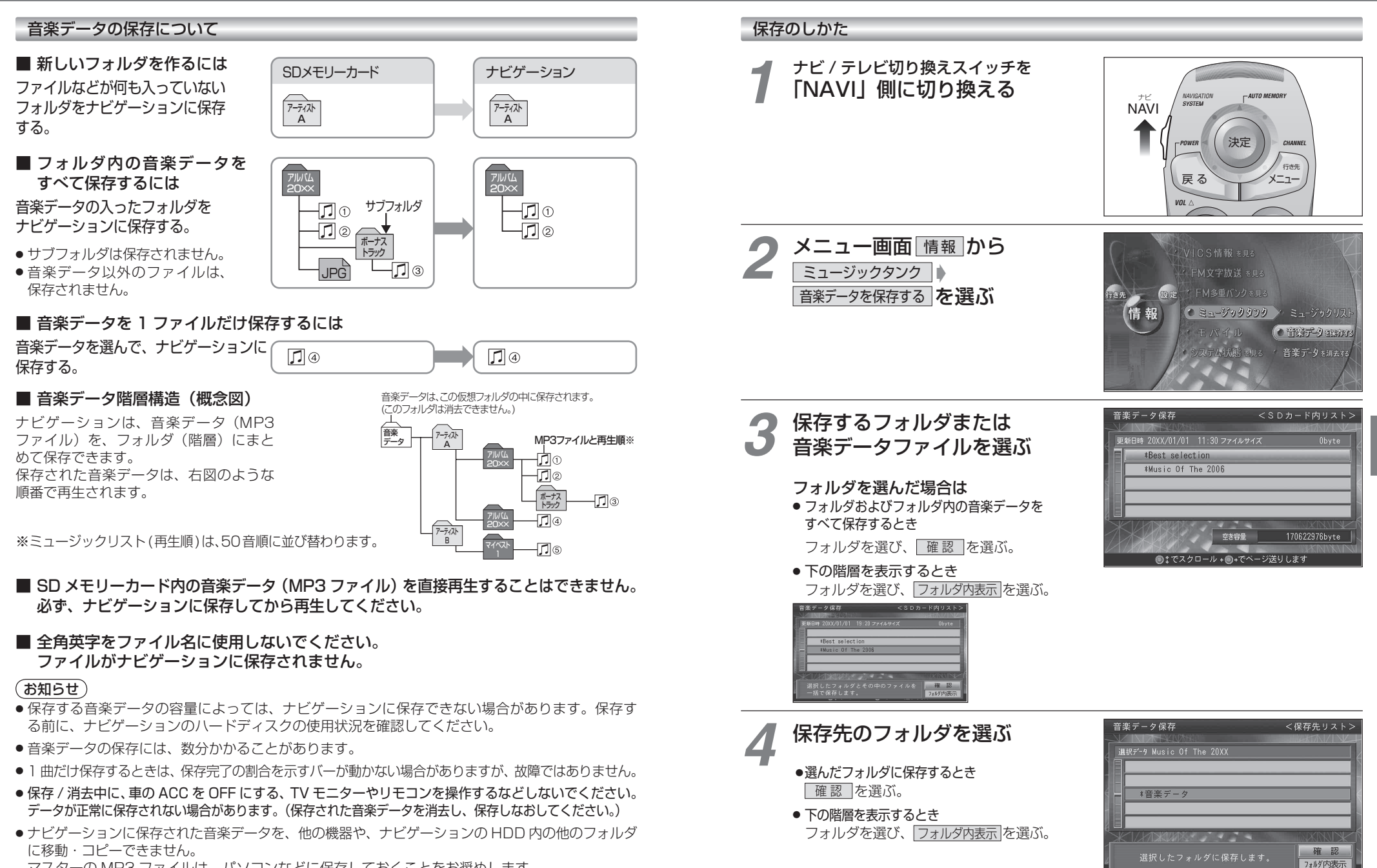

マスターの MP3 ファイルは、パソコンなどに保存しておくことをお奨めします。

**5**